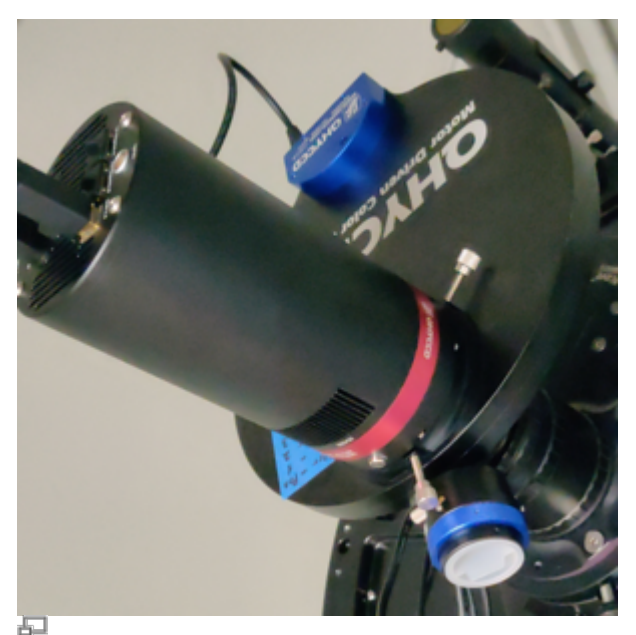

Unsere QHY 600M inklusive Filterrad

# **CMOS-Kameras**

Unserer Neuzugang, die QHY 600M ist eine CMOS-Kamera, die speziell für den Astrobereich entwickelt wurde. Sie ist unsere neue Deep-Sky-Kamera und bietet unter anderem einen Vollformatsensor, eine sehr hohe Quanteneffizienz, ein sehr geringes Ausleserauschen und ein sehr niedrigen Dunkelstrom. Für diese Kamera haben wir des Weiteren einem Off-Axis-Guider und ein Filterrad mit 9 Positionen.

# **CCD-Kameras**

Es stehen des Weiteren vier CCD-Kameras (ST-7, ST-8, STF-8300M, ST-i) der Firma SBIG (Santa Barbara Instrument Group) und eine CCD-Kamera (Skyris 445C) der Firma Celestron zur Verfügung.

Die ST-7 und ST-8 sind Deep-Sky-Kameras, die aufgrund ihres relativ geringen Gesichtsfeldes aber nur noch selten im Einsatz sind. Die STF-8300M wird als Hauptkamera für unsere beiden [Spektrographen](https://polaris.astro.physik.uni-potsdam.de/wiki/doku.php?id=de:ost:spektrograph:grunddaten) eingesetzt.

Die ST-i und die Skyris 445C sind "Planetenkameras" welche sehr kurze Belichtungszeiten ermöglichen. Sie sind vor allem als Guidingkameras (siehe z.B. [hier](https://polaris.astro.physik.uni-potsdam.de/wiki/doku.php?id=de:ost:ccds:ccdops#guiding) oder [hier](https://polaris.astro.physik.uni-potsdam.de/wiki/doku.php?id=de:ost:ccds:maximdl#guiding)) im Zusammenhang mit der QHY 600M und den Spektrographen im Einsatz.

Alle Kameras können über [Maxim DL](https://polaris.astro.physik.uni-potsdam.de/wiki/doku.php?id=de:ost:ccds:maximdl) gesteuert werden, wobei für die SBIG-Kameras auch [CCDOPS](https://polaris.astro.physik.uni-potsdam.de/wiki/doku.php?id=de:ost:ccds:ccdops) als Steuerungssoftware zur Verfügung steht.

# **Grunddaten**

#### **Hauptkameras**

Last update: 2021/03/29 de:ost:ccds:grunddaten https://polaris.astro.physik.uni-potsdam.de/wiki/doku.php?id=de:ost:ccds:grunddaten&rev=1617009490 09:18

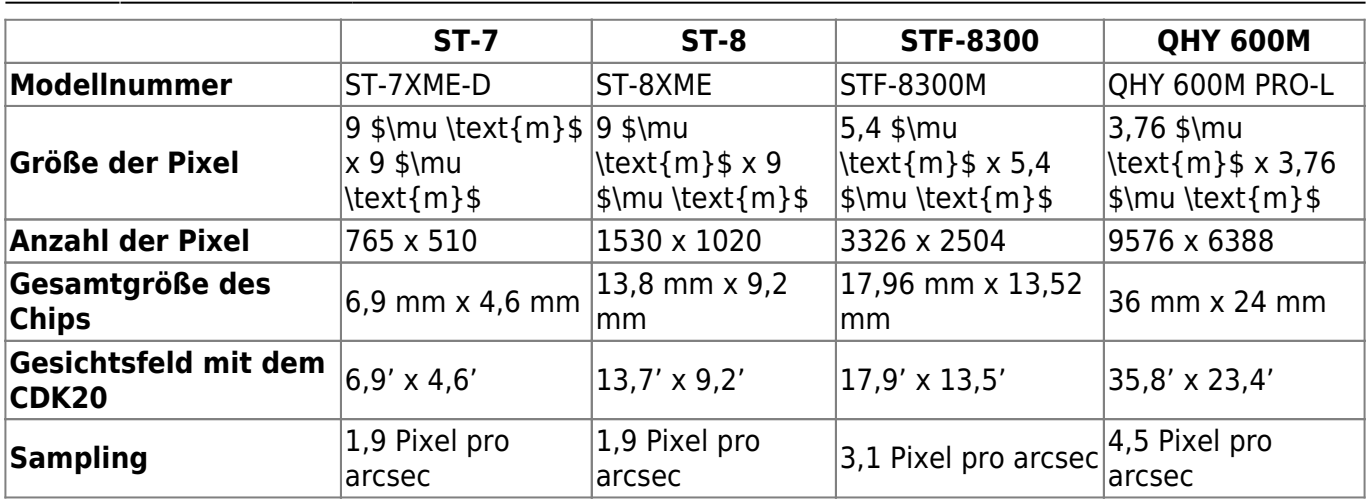

## **Planeten/Guiding-Kameras**

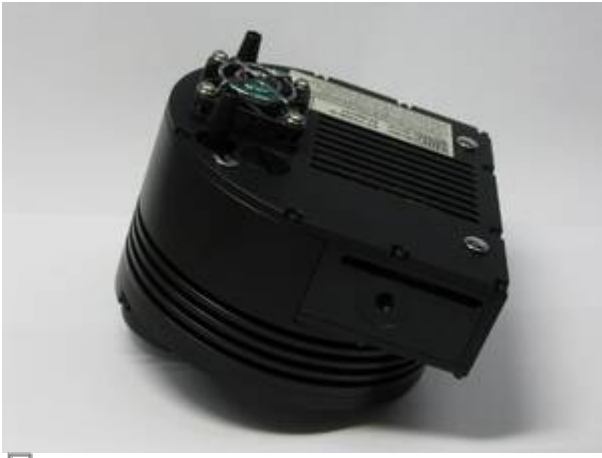

#### 距 Unsere SBIG ST-8

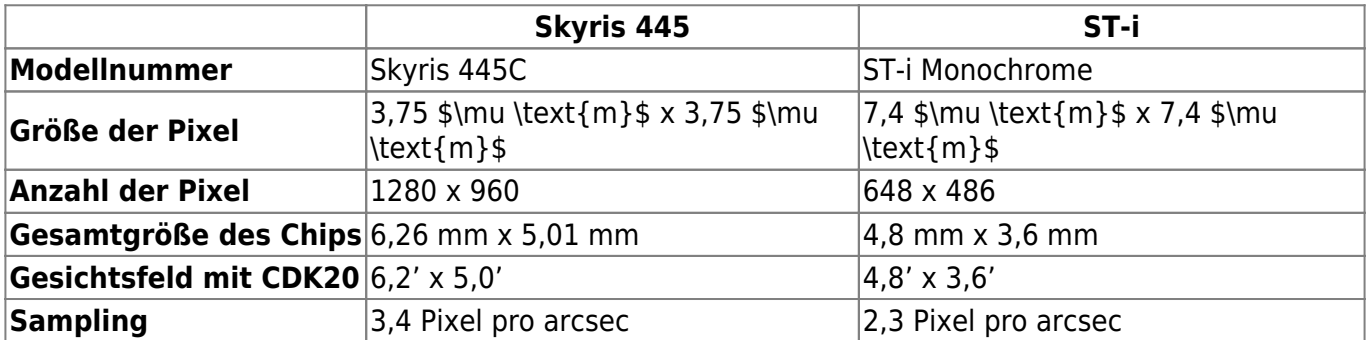

# **Filterräder**

#### **QHY 600M**

Für die neue QHY 600M haben wir folgende Filter im Filterrad verbaut:

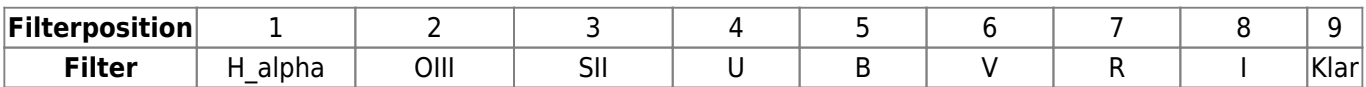

Kommentar Schmalband Schmalband Schmalband Breitband Breitband Breitband Breitband Breitband

### **ST-7 & ST-8**

An die ST-7 und die ST-8 kann ein Filterrad mit den folgenden Filtern angebracht werden:

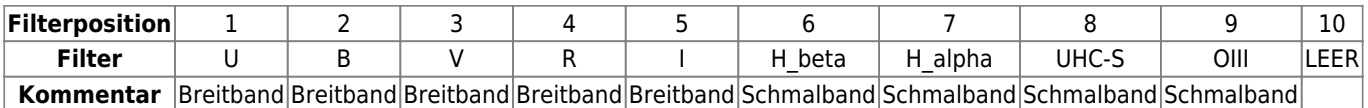

Die Transmissionskurven der UBVRI-Filter kann man auf der Webseite von Baader Planetarium finden: [Filtertransmission.](https://assets.baader-planetarium.com/media/extendware/ewimageopt/media/inline/f2/8/ubvri-r-filter-photometrisch-nach-bessel-50x50mm-4mm-glas-24b.jpg) Die Filterkurven der Schalbandfilter sind ähnlich zu denen der STF-8300.

#### **STF-8300**

Für die STF-8300 steht ein Filterrad mit den folgenden Filtern zur Verfügung:

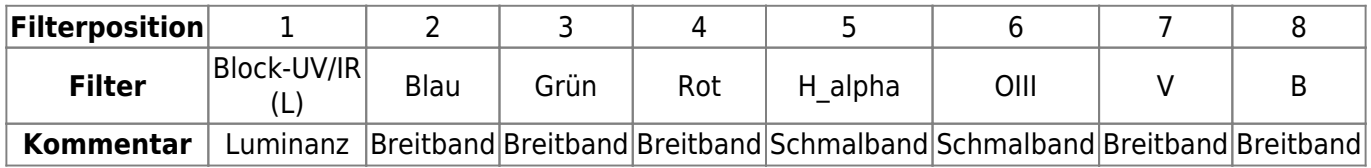

Die Transmissionskurven der Filter kann man ebensfalls auf der Webseite von Baader Planetarium finden: [Filtertransmission](https://www.baader-planetarium.com/blogs/wp-content/uploads/2016/03/DE_l-rgb-c_filterkurve.jpg)

Die Transmissionskurven der V und B Filter sind identisch mit denen in der ST-7 bzw. ST-8.

# **Besonderheiten**

- Der ST-7 und ST-8 kann eine Adaptive Optik, die AO-7, vorgeschaltet werden, welche zum Guiding und zur Optimierung der Aufnahmequalität eingesetzt werden kann (siehe z.B. [hier\)](https://polaris.astro.physik.uni-potsdam.de/wiki/doku.php?id=de:ost:ccds:ccdops#self-guiding_mit_der_ao-7).
- Die ST-7 und die ST-8 enthalten neben dem normalen Aufnahme-Chip einen zusätzlichen Guiding-Chip mit dem man das Teleskop automatisch auf ein Objekt nachführen kann (siehe z.B. [hier](https://polaris.astro.physik.uni-potsdam.de/wiki/doku.php?id=de:ost:ccds:ccdops#guiding)), während mit der Haupt-CCD die eigentlichen Aufnahmen erstellt werden können.
- Die Off Axis Guider der STF-8300 und der QHY 600M haben den Vorteil, dass diese vor dem jeweiligen Filterrad angebracht werden und daher das Guiding unabhängig von der Helligkeit des Guidesterns in dem jeweils gewählten Filter ist. Daher können mit diesen beiden Kameras auch Objekte einer geringeren Helligkeit als Guidestern verwendet werden, als es im Vergleich mit der ST-7 oder der ST-8 möglich ist.

# **Pflege**

Spätestens alle 12 Monate müssen die Trockenkartuschen der Kameras regeneriert (ausgebacken) werden ansonsten besteht im Winter die Gefahr das es zu Eisbildung auf den gekühlten CCD-Sensoren kommt. Die Trockenkartuschen der ST-7 und ST-8 befinden sich an der Unterseite der Kameras und können mittels eines Schraubenziehers leicht aus dem Kameragehäuse gelöst werden. Bei der STF-8300 geht dieser Vorgang noch einfacher von der Hand, da die Trockenkartusche (welche seitlich verbaut ist) einfach per Hand herausgeschraubt werden kann. Die Verbindung zwischen dem

Kameragehäuse und Trockenkartusche ist mit einem Dichtungsring gesichert, welcher leider die Neigung hat von der Trockenkartusche abzurutschen und in der Elektronik der Kamera zu verschwinden. Daher ist hier Vorsicht geboten! Um zu Verhindern das sich unnötig Feuchtigkeit in der Kamera ansammelt sollte die entfernte Trockenkartusche durch den im Praktikumsraum gelagerten Dummy ersetzt werden. Nach vier Stunden bei 170°C in einem handelsüblichen Backofen (ohne den Dichtungsring) sollte das in den Trockenkartuschen enthaltene Trockenmittel regeneriert sein und sicher stellen das die Kameras ein weiteres Jahr ihren Dienst verrichten.

# **DSLR**

Für Kurzbelichtungsaufnahmen und Lucky-Imaging steht die digitale Spiegelreflexkamera Canon EOS 700D zu Verfügung. Diese wurde durch die Firma Baader für Astrofotografie durch einen Tausch der verbauten Filter optimiert. Die Transmissionseigenschaften des original Canon-Filters im Vergleich zum Baader-Filters kann dieser Abbildung [klick](http://www.baader-planetarium.de/sektion/s45/bilder/vergleich_400d_baader_bcf_gross.jpg) (Baader Planetarium) entnommen werden.

# **Grunddaten**

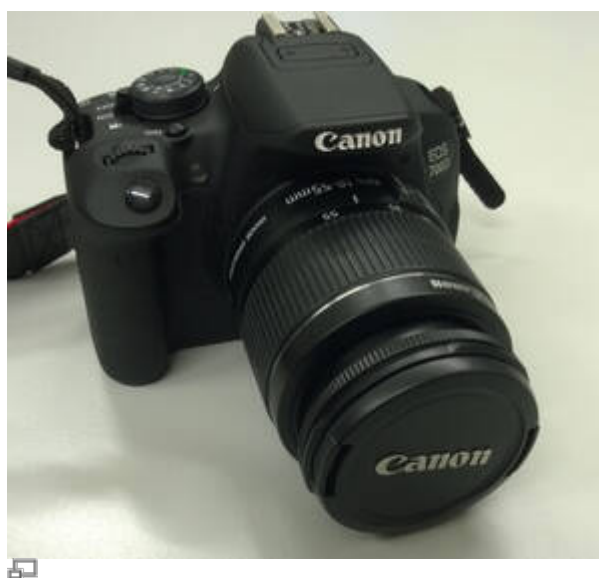

Unsere DSLR (Canon EOS 700D)

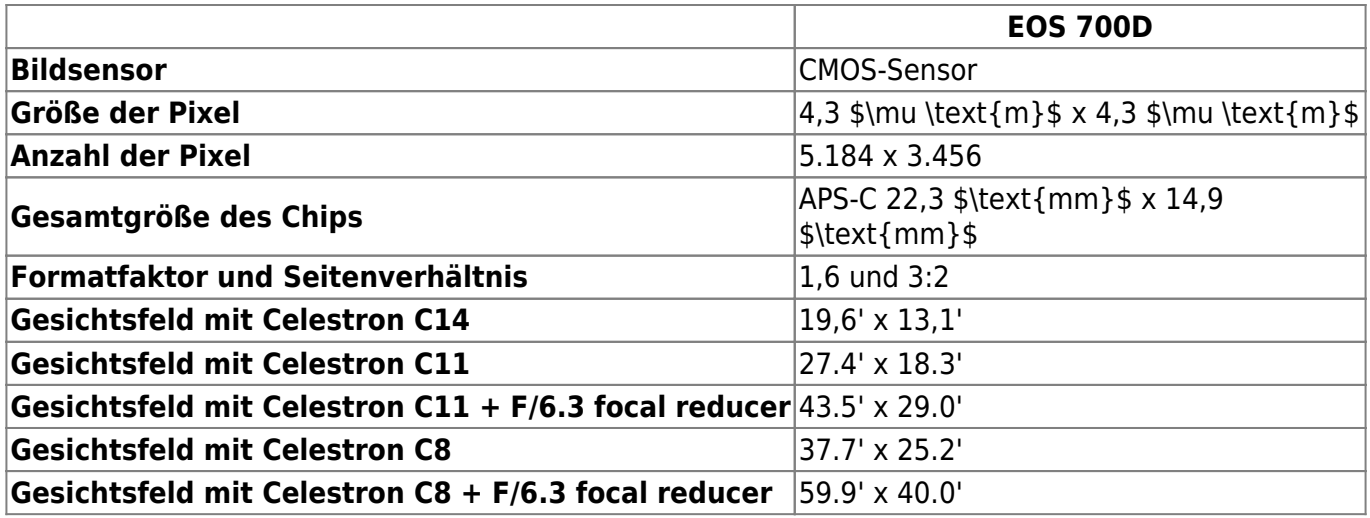

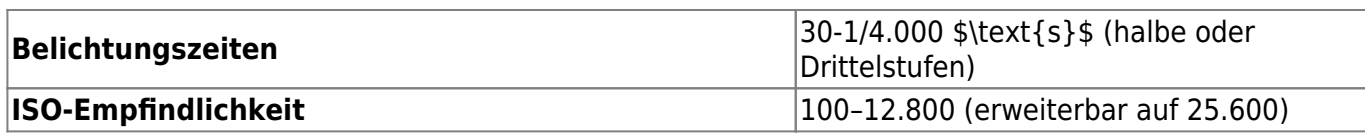

Des Weiteren besteht die Möglichkeit Full-HD-Video mit einer ISO-Empfindlichkeit von max. 6.400 (erweiterbar auf 12.800) aufzunehmen. Die Kamera kann über den dreh- und schwenkbaren 7,7 cm LCD-Touchscreen oder per Laptop gesteuert werden. Die Reihenaufnahmegeschwindigkeit beträgt max. ca. 5 Bilder/s, diese wird für ca. 22 Aufnahmen (JPEG) bzw. 6 Aufnahmen (RAW) beibehalten.

Es auch möglich die Kamera per Computer fernzusteuern. Details dazu werden [hier](https://polaris.astro.physik.uni-potsdam.de/wiki/doku.php?id=de:dslr:tethered_shooting) separat beschrieben.

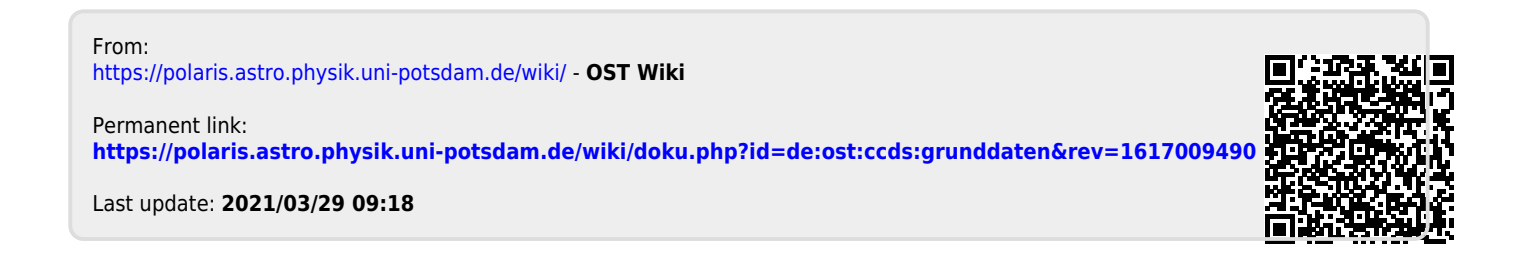